freestyeer I Hyunice 1840 picktyc's oben winn warm mateu glance was since winder green a tol. Trochany may Danie Leonard the ship why it was promoted to the way They tribed selling Rok ieden portu i pokuly nie wysłasczył by wan na zmażanie greethu htón byviie popelnili, gdybyseie milezenie może oboiętności przypisali. - Itałe przystowe mour se aby por rai cetocoida, trieba przynaymnieg beale zniem zieśi idi. Ja przecież tima prejetovia na zaostysthiem wierte) - viewy powiem, deisno mi ie Oysowie nasi tak powszechnie zotroarteri znani przywładuje ie sobi mogł. Mocim edaniem powinni oni byli zauayt wynalazlui izastosowania tego przystowia potem kom suscim sostavio ale ni vocytheiro, raprzybled nie nam dwom; bosnig z 206a coleg beezlie soli niepiedli a przecież rdaiemi się keśmy się drzyć poznali, ażdym, ia jsrynaymnie Larracies ni teraz i ia ni stvorzony iestem na profesiora natematyli. Crylis wam nie matematycznie dowiodlem ie dalekiem iest odennie cen nawet oborito sei Kuwan?... A zi uszelli dowód matematyczny mi ulega walyslawozer, tandem: Watpie wan nie wolno, re was skikere kochain. It to to iest cowan zyvry zaras w heotheri chuaten powiedzier, tyttio i dehorum motematyane emusite mnie de conceptusorsania isincy papiere, atramente a nadeurayethe cierphicosis wassey. Ale powieci mi, Cala la gadanina ni tłomaczy nego długiego miliżenia". Nato wam depowim rupytamim, depowiding: 1° Lapytanie. Niestyvetisie pry padlicem obsory winowayy? in resilisie styneli aylisia ni uważał i winowayca raraycay mowi wiele w obroni ewocey, i miam is sulpo nou nis rest lab wielka ich siz & paragrafa dragigo ped tylutem ve powied de coura 2° 60 pourcez. Od devot missique prouver excludem wiadomose persany 2 hragu misher. And not approach checalen were en iedne rara denies wan costantad. Wiroray właśni odebratem. Lidem ar huny bitem charakterem, w których ice nat wizieg placeu, nuruhania niz tego co właśnie chcialem wiedzie 2 caney strony. Youfy isomethic inductor is so tubuyo so by ice theirli innym udzielie, te prese was nie mowie ve hoge mace wademose, in nawet ziałcego tiraju, gdyż bysmy primaithe bardro latwo mogli z hompromitwai poczesenego Tolala Nyigth wiee tegs is wan chez prepise is ... acon Breed, to me " Abostroo i nas coraz bardzieg biene góne, Azlachta zyci podawnemu, nie uważacze na " ale crasy, da tego ter coducyad pociny i estathiem you. Do nay may triegay of fami-"Ly nalerytera Lubienscy Manistan Jezierste, htory udna z wrek wydater Gulieryna

" Alexander Potodei znany se swego shapiteva, posiada zawni znaczny muzyteli, przecież ani od " polatois ani od mostrati ezcessibni ni iest modeany ....... Chlopstwo evdawnym stani  $\frac{1}{2}$ " nevy, pudyce adane, zaucu cidnah wyrancie uczciwe; minezescien atoli dawne ces  $\frac{1}{2}$ niel prustavi: Polstia wygrana, Chlopska opłatana częsiny iał triedy tolivich pomiedzy niem.  $\overline{\phantom{a}}$ " slyne sig dais; My tulay sadsiemy i Demobracya wasa ieit tego pregeryng. Bardzo byez  $\frac{1}{2}$ more si ena chee poczesioci, ale nacos siz dobre checi sedece kiedy ayny, a przynajmmiery  $, u$  $\frac{1}{2}$ " resultaty aynou in ni poczcios, lo ni ezysto polskie ... bozamiast i idnosi, do  $\frac{m}{2}$ n e coadminice nas dyeau. Acresciem cedrate is sami mostiale tecntrialamecia le  $\sim$ " shatles driatas Temchiaters warrych ... Mianowicie wybieranis boos retruita roceni  $^{\prime\prime}$   $\times$ n nu 15 lat starby izapedrenie wyłąb moskevy, dałe uceni chłoplion narymii iegymu  $40<sup>o</sup>$ " in certeur imatre lego prayalady. - Ma propheted nidawno w trativiorkiem o nite  $\sqrt{r}$ " od Macetieroa, milary ieden parobek, ogan dwoyga malyes drien weisty byt na retrata  $\frac{1}{2}$ " Mloda Kaska ligo tonu, rracita siz pollownikowi moskiewstiemu do nog prosen o - re " unolnimi icy mesu, gdy idnal & brutalstwem odepchnista restala, uchargeita malys n synta hlerego na releu trigmala sa nogi, i uderrywny glowy o secane, rabila mowing:  $\frac{1}{\sqrt{2}}$  $, c_4$ " Typnynaymney Woycesie mi bydrees into bevoy oycus mortalem. " W Warszawi sam passtiewicz Kłorego przewiż za mnieg złego z pomiędy lotrow wa. " zamy, dat przecies np wyprawie prusiata (znany wam), dowody naytrydszego stronnichan " Co' depuise powiedlie o trychman inny feneratow, thresdrikow etc., a ktoryg hardy " za matyo ropolizar invaži siz hroleka, i sil siz na pohaženi nasn z my nie ni snacreny, nie " nimožemy, i že vypadek naglepneg navet a taderonichvis spravy vd neg iedynis zależy. Zatwo ist.<br>" zgadnici iał okropne s hertlis, podobne postępowanie i u soby pociąga. Bogatsi przehepcia, wygrywany  $\frac{1}{2}$  $\overline{m}$ i nayyoru sprawy, berkarni rajmuig budnyaynyg. Cesto wygrywacigy nawit mi mi revubio v Ve " ial up ry hlény wygrat proces & pressuticem, prechlina on bowcen moskali a servey's ling  $,$  de o hurysowa (Jeneralnego audydoni), raperomació is yo otipet anelha hongs is sobi rostalescial.  $\frac{d}{d}$ " Toesaca siz syrassa Güsteira e manhancami Manistawowa, mi rawodna będie rainą bied hy az  $\frac{1}{2}$  $^{\prime\prime}$  10 " Wiadomo commich surowo raticiane su unas pisma polstico a serególnicy i flaryza drattowane " preciei inacina il liesta pres giornice prechodri, biada cidnati tema hogo na ccerynta etopia  $\frac{1}{2}$  $\frac{1}{2}$ " esavois Kollegois wierde e Giocera Homanomi Michieuren, Krolowi, Jane Kepuis a cierti,  $\frac{1}{2}$ " Gives besining promidy wenish" et. prytein Kilke innyd maning inangel. Toury the  $\cdot$  ( " raz certaine, stapanym costal na megntos prus cednejo e Jospekterow sekolory, Surowo " endusowany, mystac is sig tem susolni, cala wing revalit na wlasne sicito rationi lat 14  $\frac{1}{2}$ " maciquez, atrigmiciar is od nicy mate wiene, sądras is da ciy m lodego water i plei, inducy  $\overline{1}$ " ona harre nie popadnie, Omylet siz iednak gdyż ta niewinna oficira w Kilka dni pośnieg na sybenz  $\frac{1}{2}$ "L'Karana, restocriquicami de draga prupheta rapa diana restata. Mieszkaniej congethiez coman  $\frac{1}{2}$ " lego minto tak dalece oburren byli videar le made driewerque estat attroponem ducez cey navad  $4/7$ " ratri moggiem stanio, i mato co bratocosato abysignio reciti na Korativio exhortuigeyy. \_ Srat  $\frac{1}{2}$ " ty party do wiederawny sig o ethalku swego falsywego usnania, wysnał prawdę; cionale to  $-7$ " tytho na los cigo własny w pływ miało, On bowcin skareny or hopelni, scistra eurolaiony nie " rostale.

 $\overline{\phantom{a}}$ 

 $\overline{K}$ 

 $\overline{r}$ 

" Wowie po Wadawie Rewastiem, icy tak woni prycaiste wradiel; arily naymbodrey " e synóis Witolde oddata do myska mostricioskiego, especoniaia i usyskacony pres to elans " cegledy lara, odrystiai bedrie mogle, dobra Klore icy na Odolic promszie strentis Kervano. " Recourte ustichata rady, i is trobe syn in na Kauthartla lining practice bertries on un " slanym wstat. Wiedney 2 potycek obshocrony, tak porgbonym rostat, ie porytany in o byef! " umailego restat na place i 2 sulis obrany ... hany igo cidnak nie były sincer telne " i propreding de renysión, uirraties na cidnem a publicanyos tratitais es hajdanas, i otoco-" ny Vioraliami, Mory na rodne ricys pylan nie odpocuradacae daley yo transportowali. " Lorescien na idney 20 stacy; a Kloryg sig eskorty a miencaly z nalast cidneyo s maio myy ockni " sobri Officeroir mosticecosteig, temus on list de matter a Warsawi wrzayt. To udata si ", de prestiences, i ne hilho mierigy potem Witobe modniony votel. Acoisione yo res : " na Sybery , transportowano da tego i go migto ra brata Leona Ktory mu maly' podobny " a litery ma siglowari is Emigrayi- rorumiano bococen, is tenis int indrem 2 course. " ryanów Kloryg Emigracya do Certriesey, ingolala. Microciacy przyklad sprawied Ciwori, mostriers they ... Deivna, is hiely herewithung wystawiand ruce, driven in ial les mals y pray mostiale sobi redacy arily mournage ni utarao, i cuonsidar i rapeevne mnostros rage: " innys w podobny sposób sharanys iury w hop alnius dybery; To dobra polho; mather cura. l'extreme bonte de M. Parlauviez.

cy

 $\sigma$ 

 $56$ 

hig-

mile

ela,

leye

check org

nic o cert arang

bu

 $\epsilon$ .  $75$ 

muy

vane april

neyo

 $i C$ 

ryde

erve

 $14$ 

cey ybeny

nañ

ranad  $3<sub>rad</sub>$ 

to nic

L' programmes maistere hontraband totore horary nagranicy store en propreserati reregies " no teros divis linie Marama 2 samys polation, powizkney agre stange woyskowyg in " Pixeaglete, pisin, problemacy; i. Le. le unigothe de atruprania i originance du cha nord " duce Dans Buton wity tutay tayny ni whadal towanyshe, a prynagmnig " processarys daleto de towarysho taying mystephique, natys wie expires worm ogni-" nicryski astem wszylgdzi powinne, mi lapomi naicze ridnah pres wybrane de logo indywidan " (ni towaryshow) o reznereni i abrymani decha w hongressoweg Polsee, Lihri Wolgon. " O mostralas takie zapominai nispourinnisci. On lo pornavny nisovie scovia niego " in sig stai nay huteesnigging mi nigonycociotimi lara. ....... Wystani Kojnarskiego i de horpusu Gajemara ni ust bez skutku, chaciartakis wale indywduolnyg mannesi'n " do nies icz iery kiem i pod imieniem rodowstego moskala .... proklamacy tego rodiaci są " pres nice chaicoi englane \_ Orgilysici taki ni mogli vilnicy drieles na horper tachay. " Niceauno Tyratem od redneys & Officerer polohios then clainted irrecit, is officerous. " tambers" notes più soroni Marawiewa, portéa il.

O to iest pravi conyelho co wan, 2 mois wied omoże udrilić moglen. A terez

Ware us pomminie in Wladystaw Lamoyali ned soby pracing, sprawite mi nei mate, pa cechy. Ma en wizay posobnosis sich my, moi siz wie wizay cedoskoralis, à lubo hyd moi i on ma inne uyobraienen polityerne iah io, precies nikt s bestronnyd ni wolp. o igo prawym polskiem sercu; a ieriti nam do tiejo godna swego prwdha głowy na saaly prymisis, ni enay zi on capeurne eardronys lub pruciwników chyba u maley liceby raz palericón, exoro mu Kidys waina role origras un padrie. Ja tutay taki stavovni nam whatever na taking recent elywate. . . Vadto ecty takie o woyni ni rapominal, pro wing there, Menting 2 tutagenemedowodely Artyllery, a to 2 not purguyo weigh in; Officer ten wy dat dla Letot woyshowye deutho podlytalem Arabeyien i rakty the , no turalnie sichauy bytem posnar co ig w dzisthe enaydeig, ale mistely ...... Nu implativei tes aussin tysias nous i cevna? ... incliseis instali, to wan poconion is conjulto co sig tam enayday, sarowno, ba, podobnicym iest do prawdy nieti racady tigo wtem dzietlu podane. (notabem podley mego wideimi in). Chetta mnu wistu recla mun rednak roidrie, ze osobisci, prawdiwii ranniz tego Oficera, a to tem bardguy is on ust willing projecutemnancy sprawy, is teg projecting ber imannie ocpisatens. Ale wy Kochany moy Panis Leonardze io lon poraticien ... ich wang rivan Mery ?. 2 hiem obacion ? . etc, etc .- Juglyseig wideil iah wishley programmer wiadonnosi odwas sprawii mi mai, to byseu mirawodni mp prus milos ierdzie chocias pospieryle ignaviradia. Mattyr cessa vite de vas pisa ale edación sig ritale yauril un naduriglen, curpli wosei evaney, Ha tego Koncre, suistaine was urdeceni i prosegulyser mi rapominuli o warren racion posefu. M. prorvery od Dyreley, tutayny Artylliry, abym prus Kogo inaismego soli wten weglesje do Edward felowickiegs, na comi adach de tad mi odpisent; co, sig tyg machin tycry, gifbysici mi mogli odpisa nato, lythym wam mis-Koninenie obowiązany. Czytes nie wiecie adresfu fondata Bem? Adieu. Adieu. \_ hochajui mni cab ia was... mes mit chain and an to the their the the Miceauxa Miralen en cernique tomboys, and to pieg s drower Warrawing, part to the naveur con left con presit algier sermi ni seperie

Tredenjær 4 Sierpnia 1840. Rechangemoy panie Leonardrie. True no by wam bylo wyobrazie solie zadzusienie ziałcim czytałem list sitorymie przy waszym załączyli \_ Lroza nie rozemue nie moglem, bo de mi pamier mora starecy nigoty wiyur od siobiet puniciry nie pory cratem, dodajnie do teyo se naswisho Ocoby propisancy porar pierway o ucho signing obits! (Tougher) po lepezam siz udnek namyslenia, zdaje mi siz ze prawdziwy stan vieny rorumien. It tant pis si ula est ainsi, car alors ma conscience n'est pas aussi claire som que je le voudrais bien... Wiedomo wam może iż wisasiy mego połytu we Trancy; zatratem był saistą znajomośi z pewną twójetą. Jeste znajomów iak wjecie są rozmaitego rodzaju; większa ich częś zaczyna się na gorcieo a honery ig razinno. Nistety: ta moja znajmos racista sig na cuplo a teraz ied widze honery in na gorgeo. Nirothe mowin, Aencette se moi, nous avons fait des solises, par suite des quelles elle a ete compromise envers su famille, puis reconcilier \_ L'ai sig ud nul in bjedna dziewayna zawiele sobie upodobalu polski towany. stivo, alla tei more la reconciliation n'etair qu'apparente, doit, ri co Anglis reesere odebratem od neighest pisany na rece Lord. Theart co Vitoren mi donos is slyveda si mi sig ele a anyles pouvos, i i aten more ichce mi dopomode ureli do nuy napine. Naturalni egsilen, ce n'aupassay bedeci nu vecche ner pisar. To pod nati da ning ni dorzi byto; i cale wides nowe droys obmyclila piseu de Krigue. \_ lelempy liste ust occuparien downeden in o movem polyen, dens no mi tylles des crego migotrabra Vilanshoof porqueni pienesty) sa poros essista. Byd'indust mois si biudu enajduis signe mid ostatlus, i estym spose-<br>bem cha misto dai poznai - Jesel tab jest, moiem obowiazhien. byloby my dopomore to wnovey more, buto to more more just barryo ogranierong. \_ Trzebu mi wie pisa domey ale bez adressu, leham sez boween aby sey me pryselo do glowy vowever in more tutay .... Lely is precise pertain wotoni pirania de una, witharat bymay istyto moyle erobi prvz rzu wany indi nato rezwolici. Racii mi wier otem napivai, allo poradeci co, i cal by lepcey bylo erober. W Cascie warrym wycryturi " Maysiszu mi crysistu was many spoonini

spodeiva i Tierre? - Nato wam odpowiem si sduny seria praynathym byly blizey was, i miedry surgeni, tym weeky a ius na prawdz ranynam rapominai politicizo ceryla, ale nie wiene more is mi micodny polyt we Trancy; a glyby nawed byt welny to powered in mi entren sposobem bytbym wstanie La pracocoa, no more utrymani. Ge pars mingly ratradman in tutay remain zemin your prieznacionego na zalozemi nowego Meusta i zu parz tygodni utional robote. haes in mi precis weerey o sobre napisar is prayechym his in. wiecis bowam dobre is wrystho co in war allo wary of tyery mi moto byly da mmi objetne... Co en ter a fascin danne. Od dansneys ins crain peralem do news prous doktore Hornstand Miemen, a odpowiedzi ni odbieram - Moi po last ni dosend...

Seisteum was serdeum was prywy uny

Waligred .

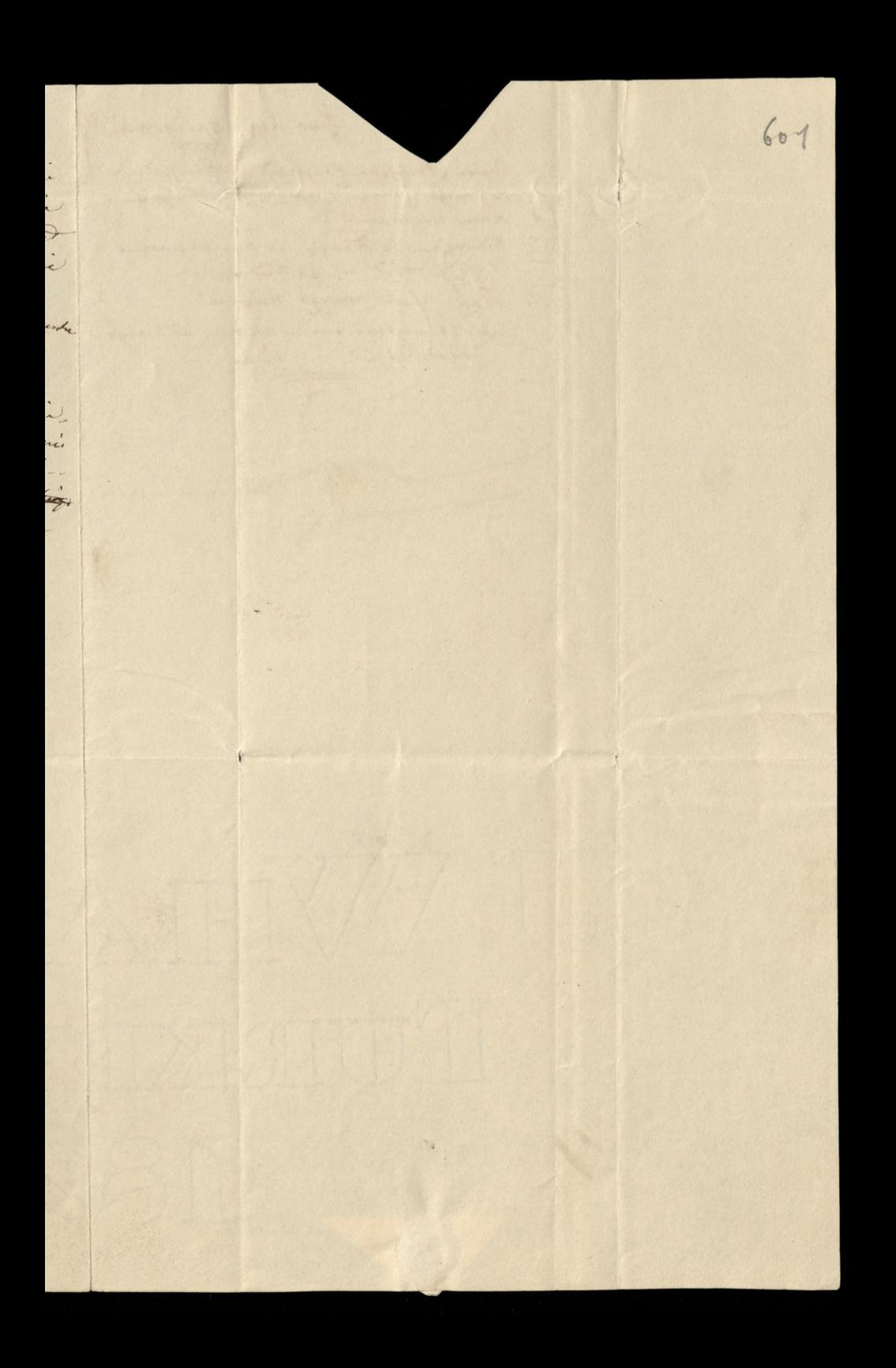

440 Kap. Waligorski Visuam Pauma Fleurietta Poupard niech pierre RG nieuxica do Francis lo nun nieuvelus IRC robit bes go town wienia Jan fan nowego mias ta infragemerand mina ad ruig. E a li adpointed Piran 二、人民  $\mathcal{L}_{\mathcal{P}}$  $\sqrt{\frac{1}{2}}$ 

Trysteama 27 Litepar 1840 609 Lischarry may pane Leonardye. Lest essere persony 28 pays: odebratem dopiero es exerciç. Lapecone da tego tak poino, is yo zadługo trzymano un sredskjær. Niec bylisci tak dobny żercie chech odwiedzie sterm, i is więceg wspomodz is wrozu potrzby w mown imienie !-Ixiskuo wamnieskon ereni za tzwarz dobror, i za cuły delikatno ir warzego w tem względu groot geverance. To okolecznow tym wozey sprowida mi poceedy is sade in apodolnym rasce Adak tylko eest wstani podobni usbi pettapie. Jakor inacci ti kobisti z tad tylko i Vicings byla prejeviazana so codneys zevarzych ziemkow, i zi stad mogła wpac (argozi boż) w doz, smutra polozini, chealiver iguesprzes, iakola vdenini, nibeda vam w 2byt objitem polozini, incredictor 2 per noires ay i heay beds want mout rivoir. L'aite me deux ce polation Co siz tyczy monet zatrudnan tutocy, muszi coam donuci iz rozmiar miastu o ktory mnu z espetececie shonezylem, i proponowano mi na przyrzłą wcone rozmiar obietec przyległych temu miastur. Jym ozasem na terez mięszkiamu terystionie, i zatrudniam seg dawaniem prywatnych letrcy: Jeometry, Wykrestrey tułowizym Officerem friencer, i Ortyllery in Drewna rreck iz nowtha ta tük worrua i tuk upowrechnic na w conny of curopeyskie Krajach, ast latay prowie rupchic narrang... Latrusnienisto nicelt ola mnie szczególnie (uczatef), winak sacori iż mi cogalarez pro człorymanież nasyważniego reces projtemient, le mi sig ta nautée por oba à tatemi le subsudnieme... Ha estatina cien la tu wasseyo vo poweem avam, is procee mi sposobnos by de cien tecerem walke j's praisée), cet le resoluce sobre praise donney collection de . Wiem in ex moine comoun potozenia o adricunores idadas na moro mászna, bardra micuniz reciez lecz ceseli was dolore e rozumialim wezaniz gdysmy z zobą w Londynu gawedzel, nie samu tythomaterysitnos ma wpływ newewe vecise. A reste gotowosi nwez tym chotniey opisació, és no cost que se coholevez stemba mozi mi bydi poleconem, bebu to s yochem z zoczadami honoru i rossodku . - Neezle by było gogbyści listy do mnie prisone presytat:<br>je do adregem X m: le Cogntame d'Oct, thrz Holst ie Frederijoer ded Morf, mam do tegs hither power own and Lapytucian more cey polary pradopowing is hereby informe. yi, nato wam coholwie observie odpowiem. \_ Siweya Nonvergia są dwa Kraie maiga idneyor thola, lect no morna przeto powiedzie iz twór ust winą durzę tysz divoit proyers - przeciwnie, są to divis duce ordzielne i regretnie nie podobne zober, gnież diga su tytho se udran eiele. Norvergea est kreeem wreislym inacceriu napode. ytym, essipositycom bez watp un is nou liberalneigszeg hondy tucy w levopie ... first nima veto cebrolutnego; more ontifiko zawiesie hisetya przez dwa scymy, lecz cecel segm trree, popise Riverlyz, slaci siz ona ty lemsamem prawem z wolą lub mimo woli i potioni. deme kriticaskiej. Jegm ist upocodesiony naturali zowe cui surcenevis bez wied throlewsking. Wrot micruir na urecely woythous, cywilie i suchown 20 presistanie. niem cotade stowarneges, beez nie może odbiorat guras, wegiacowy ministrem, forveralom i Bis. hupor, a itak włemnarie scym decyduie wyli ir kassowani wnechnieg maugna dat pobusere peniya iak walky. Hadawno zdanylo si iz throl edat urzad powszetlnie anionema tatay patryocie, Jeym niemogł naturalna zwejcirocie murarzyłu, lecz natemiast radiowat mu dorywocie caty pensyg ... First nie iest w stami awannowa, ba, nie może prze. nuevo budnigo poručnika z pottin do potka bez tigor poručnika voli. Moreci vice stego prother jo rangea vadrie, er tradno celt enceles i napodinjleg izgot i antweigssyd obywatel, en Ασγονογμε γίσου (19ο γισοπολείς τε mozna poweedrier, οι όδο δου παιστο σίναι παν μεγάς tey eschive i 24 ( strony) - Jnaary near sy near redrevering, it ora mare tall powerm ceen tyle honstytucy, naymed attonativey w sweeter, Hed notwordni wypusa: 1- is ninoah iest sym paty, pemizdiy nerwery rytam a severani (prie pieces reisere laty bylo to cirka obelya Sta norwerysiyka marwai yo heoedem); 23 zelulo pod wizhedem polityki recina tirney dwa te tirajo dorye reiste su potacrone, tubo to potacrenie inquiso pod evigledem estenomi potiky. ney wpływ evelec herzystny na John moteryalne oba krajca; przecier od zympałyczew. netrzne są rozonacte; i toch szwecya skłama się do polityti hostyschieg, gdytymiczni Monvergia ornegotna igni pedyrici z Anglie, docurry przyczynia ni dzintered meterychny; w wojnie bowem 2 thefya, Morevergen niema siz esayo beerdro oberween, gog tym ernem blokada i Inquels the moyte by a wholk and one of offered .\_ I hathum wie tage at is polition ne wolne presbywar is tweey, heavy preservis, naytahoriyay in the nig prychep do vorwery

Ambarfudorour Succide Norocryscy cynics copraince trudnois eugenemien pais portow, morna sy przecież bez pais portu obej i usai sy matytko list redomendacy iny do indreys re enanges tutay objevateli più bytem whem polizenia). Nonvergiu siest sam kinita tythe da Eydow i Jeruitors wedling honstylucy :-

Przebywał wiec tulay polecy, i podobno ieszere iez iest killei, lecz mietety i i iel dotad a ktory tu przebywali (wyjącony udrugi chłopca) nu wiele nam zrobit honora. Byti to alles polsey weetern inaccessis teys wyrain choteta, alle Iraneur, niemig lub ly it Wong<br>podatai is in 12tabsofficion politics, aguidi is, iclial lub krowl.

Leer porrumoj te materza, wiecey was more interespower bedri charakter Norwerg. ez placo, ile se considernosi nuttorych rocognoco tegos mos nambydi usyteczną.

Nerwerzwyk w ogolności cist goscinny, upożegny, przycandski, żywy i wisoly w towareystwis, excelling, wolne myslay, ourceding be shapetwa \_ A wice to sy sivies no temparole place powerci .... tak byliby niemi zaiste gdyby is enoty wycaw sy pierwsey estatricy necessialy swey dory cienney strony. np Norwergeryhiers be wat pieria uprzeymy i przycacileki, ale to migrzetchałka iż by nie miat szakai 23 kwapli esorcia weis, es usocem nacset przyczeciła, a co gorza ezyni, z tego matenya bezprzerłanna<br>w rozmować towarzyskiej. W ogolności morciar ieżet się znagdzinii bądz to istocoarzyski nayoswianszyo, ludr w Krystyanis, badz też na prowincy, pomiedzy mieszkancam ever, inagdecice is desa tylko dwa cele zatrudniacy is rugili i cisyki: mowa nie bardes miloriena o nigmytomnyet, i polityka. Takdalei iz często wie towarzystwi i dacealo mi su ir in enagduis promiedes nudorodymi dicioni, write le, es ceases gadi, wolney, Ktory exerchestery wesolo, be no welly si ile robig objaduce everyth wspotus nion, Ktory nayle i atioly exarodrey the estate premiencal sig is dorraty , ross ad nyof i poważnyc ludzi skoro zacieli moci i o ważniegnyc interesfac kregie. Wie pumaes peryoryunys, naukowyes nawet orbier us ten ils charakter, to ien zbyt cristo ed repominacia crucy chartains su orobistosi. Jeg rywosi i werolosi cest projection de pornouvry in blirey reais mi su is ona est aryphywenter ceses tytho is dany ktory mubesporredni pour nowacho seistem, irany movine soni mi siz is duren ees s ryworeig do peconeyo tylus stormen umustawarer doris yna meter, had htvý wzniesiona, stadi z wolna iakoby uzukaiac poomacku drogi ktora by ich sniž.<br>na i wiscey materyalny atmosfere spresadzi ba piezni mogti. Va oni zyuzliwi, i 2 checin starain su ceden drugiemu dopomove, les i tu educiniz is to nobig sui tut 2 popedu serca cako racenzola estentacy; (myslo is enajomerí mica tego curregilning is concerne , horry tane every new weeey program to ey do colory open take to o min main - iceli maig) Mismoina cienak mower isby on mili she vere przeciwni, serce ces ces cent nuraprzecenci dobre tylko- nuckistalecni...

National sa one wolno my day, przecier ich przawa tyczące są religii fil tory of in porbyt nicetua) sa mnighberaha nir werightry cresci despolyernys hrajas, coleys arystokra cya urzędowa i punicine iut tutocy udeszoiace, Nie maią oni w priewdzi szlachty, edmuz<br>tytuły 32 łachec kie conjournoug na niej znacznyczętym, i zworóci bolnu, Norwerydzycz<br>getoco iut wiele zrobii gły go oto osoba z tytułe opisu tbiff moine - Paypred la w moum sadeu moylem su primyler, a priviter, sa en

ke swemi słuberciami rzecywini tegui iak wiele ennyej narodow.<br>Tumniszci wywmnieli cz kraj ten z położenia swego mezi nam by carise siej teany. Miestlym weem e tim eviziey puses, less 'zostawmy te nee posney; teras weem tylks section re nie dowono a reezono mi tutery papiery (adressorsane włamu strony), z zapytreniem esy is presented ory nu... Cosen mint & rober ?.. poemalim is grandes rene S. .. 2 dendeznu w Klorym iak wiece nie man szczegolnego zaufama, lecz nie mocia żednego prowa otwierar eucrych papirow, oc powiediatem is 2 onby Ktora pisata niemam zacnycz stormker a wie radie nie moy, - podly wie, i nie mysle reby cak do by ellertek quieurty... Ja sam nei radtuge spodrivam si wiadomeses, i ktoryc ce bede mogt

- Oficerowano mi deis muyer pryrobotaes hydrauleignys is Trondheim  $\frac{29}{11}$ . miesci poloronemo 80 mil na pituvi Krystiani - Micycle int cychowa. hobot, trivais tylles prus luts i erge insieni, ento 1500 frantico-lees odlugtori mmi odstrzen tym weguy is kommunikacye tutuy ni sy tat takve ich w Anglis hil Grancy, Hierren cey mi siz wypadnie oddalie z Knystiane, gdzi, luko z wielką ossazdnoscey, przecies sain

sades ir beds w stanie sig atrymai - pryten nie naterny emigravati 603 .<br>ny<br>isty  $\frac{1}{2}$ what the hiller wyrasow nonvergibing me is pectowed, there tiny cento michon ins na Korien per ery= Scister was reducerin Ware sammy  $\overline{\mathscr{L}}_n$ Josef wy at-Waysthin moin dawnens dobres services en ( Klory of tom mi willen listen ) baise tal soling pray aria. nue moi rei whing  $\ddot{a}$  $\frac{1}{2}$  $\frac{1}{n}$ niz ir,  $\mu$ icy mni ni, ry of 西 rai **Allen** Ineur  $\frac{1}{2}$ r .<br>um , m Loty gera cemo alle

Enverie 27 America Bap. Waligorski in study i sprawi goto way  $\overline{\mathcal{O}}$ ċ man thall Ofia inesse wann ma resbourg de la arra  $\frac{1}{2}$ **VALUATION** HAR OF 84

Christiania 13 Marca 1846. 604 Rochang ming bani Leonardei. Wessey wnocy przylytem do Christianii 2 Seweczi, izartatem w doma deurnik ktor donory Bougotning de wie. domovi ... Badecie wie tal dobry i supissie mi co dottadning ~ Cos in man who ?... Maturalmi et musici na mui tochowar zupetnie. Ja tutay bylen doka misonisni takudriony cobatami Aydeautisnemi - i ciagle a podestach. Teras własnie ukonieglem proukt do Kanala i Seles hhory korstowa, bidro 820000 frankow. Routed : Eysonki wythoricylem, a exchang & horicy the thee , gift in ham bede juni not bedag. Powiedzci mi wies 2 ham lad co i tak mam robis ? ydy's labo sapomnielem ius wiele moivi po polsku to pop' lukuy risma ani ied nego polate attorenshyen might mouri !! processi duna moies cest supernie taka iak i prind 16 la. Jedna bylho mni suez trudei to cest i vienitem ing habay i cobys driver epodaien am en mie egnale) Moin sona iest francuska surodrenia a ratem hoche, polha- a verca int ona eathier polha, a radous seri is Ogcayeres prodewayer hiero, i i is in mere chustomos openici gdy Ogoryson keys wymaga belki. precis

ichem whlopoci wegledem icy umiennenia-Adonce warter aby in ones Klopocis, y'yi legsing cong nio podobna sobi india - ma ona lythe cedne wade, to int is not sa mtoda da muis-ale to induck ni tak bardre eta wada- - ionai.<br>Orgai wiacia cah barn nasi myila robi se swemi sonami ?... Assi naprzypadek (action.). Mi ping wan optaerning her lasa givi nievien siche moves plicoving bede erkat warren liste Was severy SASKAR ANDERSON Coop art planting to a state and compare the second compare for the second in the construction of the construction SECTION OF A a property of the state

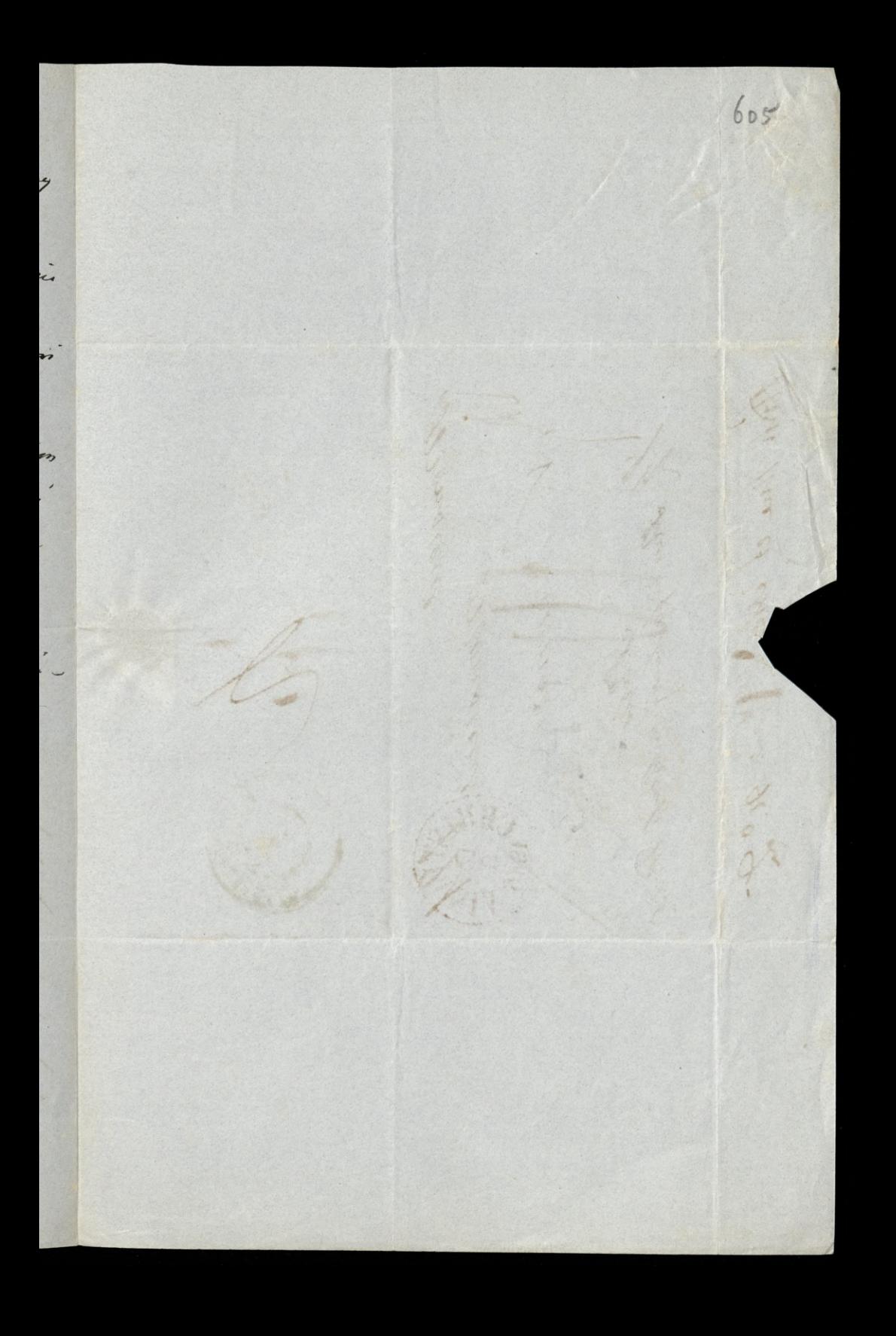

Roll bu et ith Stephen's 92. 2. malleres Bl 2410

Trechany Panie Leonardsie,

Nasamprzied musz was prosie o to abysice nie tyle na styl iako rawey ne myst zawaitą w tem liscie invarai raciyli. Miesmiegen siz zemnie, ali podzizknini srevene pana Bogu iz wam przynagmnieg teg bolesci osrozdrił ktora pochode z zapomnienia dycegłego iżyka. Un jeune me inacio co to jest meceg sig para godin nad napisaniem iednego zdania, a i tak nie byłi pewnem ezy się to napisało co się mystało. Wizcey naweż, czceci i mystą moce są iuż teraz mnieg wyrażne - iahoż hażdy ięzyk ma swog własciwy genieel hlory sprawia iz tak a nie inaccey myslemy a złąd cruiemy; ceseli więc kto, tak cak ia letaz mysli wiedną chwili ju polsku, francusku, norwerysku - nie dziwnego że się w dusry cigo pewny chaos Awerry - Ale porruemy hen smutny predmiot tem wiecey is zostaće mi się iedna evasna pociecha, to iest is verce mois iest teraz i zausse bedrie równie eryeto polskie.

List was datowany 13 Curica, napelnit mnie radovcia; tas ze hen list byt od was, poistore is cotem liscie upeconiacio is sprawa nassa niewiele ucies piala-iakem sig byt keyo obaccia. przet ostatnie wypresette Kniecisplivosicz czekai będz obiecany z czergólow, i spodziewam siz i wam ezas possuoli napisai do mme list wielki. Viszou, pamietajui na le zasade iz civierenie zachowywa siły, a to zarownie pod wsględem umyslowem iak i materyalnem, evize mowcie mi wiele o bolsee abym energia polska mógł zachowa...

Wiedomo wamzapewne z gazet iz Alex. Brworkowski, titory z preyezyny ostatnie wypadkow uwizrionym byt w Królewcu, uszedt z tamtad. Trzybyt on tutay do Christianii, biedak, skali conquesto es posicidad a Volsce - ma zong i froie dicei - samyila en in hudnie handlem mianowicie Koizgorstwem, ale naturalnie, maice wręku bardro tylko wczupły Kapitał, nie wielkie może mieć dochody, zwłaszcza w początkacz. Coska iego nagstarsza ma 9 łat, i cey wychowanie sprawia mu wiele Klopotow- czy nie myslicie iż by ig można było umiesci u szkolz polskieg o klóreg mi w liście waszem wspomnieliscie? . - Ja po roku ożenienia sis mam syna-drigh Bogu- gjegt synow nam potruba. Jak mog Władysław podrośnie, i ierdi nassą tułactwo trwai ieszcze będzi, to posstę go na wychowanie do taryża, gdyż ani myster polakowi wychowywa awoce dieci w Norwergii. Ludri hutay są dobry, poczesio, osiviecenie in pourzechnoser aurazane i przez wzglad na mailz ludu jist wielie rozprużbre. nione, ale prieciei, za całą ies marfę oswiecenia niechciał bym aby more drieci mystały i ezuly po norwergsku ... I ośnieg, przy wolniegrem czasię opisz wam obszernicy co ia porrer to my les

Mou zatudnienia tutuy są liesne a nauvet przeciążliwe. Jestem tutuy iak doląd przyczepionem do Dyrekcyi portow i Keenatow. Mowie przyczycionem, gdyż według praw tutaysrys, iako katolik i nienaturalizowany, Urzednikiem bydż do tad niemoglen pomimo beyo udnak, areby mui to miegre, ktor pod pewnem wrytevem naumystni. da mnie pruz isby deputowanys było utworwne, musialem na moie stare la ta zvanov examin pried professorami Universytetu ze wsrysthiez ozesei malematyti czysły Mechaniki, Aydrauliki, siryki, Budownichwa cywilnego i wodnego, cerykow niemieckieg angulokiego i procneuskiego. - Io wykonanie kilku mi powierzonycz i prusemni jeroj eklowanyez robot hydrauliernyez, które mi siz, szerve wyrnai mung z pomocą

606

Christiania y Lipea 1846.

Bortes udaty, taka o mnie opinią powsięli iż mi proponowana w Ministerium urread Dyrektora na miegseu teražniegerego, ktorego życzy sobie oddate - hego idnakniegryjątem cogmawiana siz tem iz izeri administracyina należeca do tego unedu pod uzylędem portowij, iest so uciastiva secregolnie tes da mnie mnieg obsnaymionego z jurycheria, która takuy wielką yra rolę. Worstay przecież powiedział mi Minister sprewowewnętrznyc, iż mysti cordiali Dyrekcya i utworzyć praturalnie za poźniegrem potwierdzeniem izby deputewanys; , urzad Dyrektora rzek: Karatow, zostawiecz terasnicyszemu Dyrektozowi porty, ieseli sia mnie rachowa more. Na to odpowiedriałem ir ten urzed przyinez ale pod warunkum ir ys bude natyczniast opuscie skoro maie prywalne interesfa wymagai kyo beda. Miewiem iednak z prewnością iak się ta rzez skończy gdyż potrzebu na to jestwierdrenia Królewskiego.

apropos Króla, manz wam powiedzieć is miatem sposobność mówienia z niem i zi tak powiem zabra znaiomości... Był on przesiłego roku tam gdzie ia robilem muys corre possubrivania do projekta by esango siz kanata i Selus. Po piecio godin ney rosmowie na ladrie i wodzie, rozmowie powiękrzeg czóci techniczneg, często icdnakie przywalneg, Krot regnacia mnie powiedriał " je suis prze charme d'avois fait votre connaissance et quand vous viendres à Nokholm vous seres le bien venu"- Mowa he green mebylyby damme exemineem iah greennem. stowani, gdyby nie to is wiadomo mi just & pewnosciez is krót ma sacunek da mnis da heyo is soie is nie prustatem i nigdy da prywatnego interespe nie prustane by 2 exarem, exactlivam albonicosas livem potation. - Va ostatnia exadomor jest Wam potrebna, da heyo sez tutay napisalem.

Doyuciusticony cricias mois rathudnien, sa nicustanne podróże, tak iż readkó ivyjenovery zimy, iestem dłużcy iak tydiei w domu. Trzu parą dniami przycechatem do Christianii, po intres iade u nowa podros 2 Ministrem spreus wewnetry da pokazania ma mugreowoso w udnem Systeyhai f. Prowincy ?.. Okregu ... f. gdri by bylo bardro konystnie dla kraju otworzy: Kommunikaują wodną. Za powrotem man devi podrori prud soby, a dolad mieniem Klivey man dai pierussenstwo. Whorever rati pistas adressiyou albo wprost do mnie iak was ostatni list, albo gdybysei pisati co ważnego a mi zaufałi poczeie, jud adrespen Kapiteena Rubert naachneys platniku prieriery w Chrystianii. Jest on moiem

Scistam was serdeizmi i pron, ni rapiminayeri ommi tak iak ia niyoy ni rapomne prayiemnyez chwil z wani praysdronyz w Londyni f. Waligórski

Jeseti warn sig okolisnosi nadarry, to prong was oswiadayi

wyraz głębokiego i zverca pochodrącego urrenowanie X. Ogu narry emigracy. M. We wrysthing kraiac prawie hvore, towarryshva precies wadri pisan'shwa, ceytiby tes niepodobno było utworzy wnaszeg emigracy towarzystwa przeciw towarzystwo, 2 navanemi pruz wybor emigracy prawami, moglo by się uchwyur serca polskugo i wielki sprawi nameg prvyniesi korzysi - Obieca.

607 dy= polations is po odeys have I olski mor byde tak nies godnem iak mu sig by the tem podoba bivio ("...?.), proukona go servecenie is la islasni niezgoda nie lytho lowi/ si ivystawa nas na posmiewisko wrysthis prawi narodow, ale jest nagsilniegalay ery bronig wreke nanyez niprzycaciół a przeko grzechem wzylądem Oyerysny,  $i\acute{c}$ dowiesi mu is niesengone prevywani iden dragiemu movoy, za nad lo wilhu  $\mathcal{L}_{e}$  = porquevas u dyskusfyad, ni ciesplius; pochodząca nay expeciy z płythieg rly, znaiomosi runy, sa iednemi z prvycrym teg naneg wady, tego jerre klemstwa<br>Polski... Prukona polaku jest wiele, ale ni doryć, truba go ienere związać  $\mathbf{v}\mathbf{a} =$ yo a Lem swigrenium zdaig mi sig moglo by bydi podobne Lowarapitwo .ier= Seiskam was ras iessau. - Mois ronn Digkui su parmier. - 1/1. .<br>Isin idnnio  $\frac{6}{5}$ kö char Amy dri ohen  $10<sub>o</sub>$  $\overline{\phantom{0}}$ ra,  $\overline{v}$  $\overline{\phantom{0}}$  $\frac{1}{2}$ 

 $\ddot{\phantom{1}}$ 

 $\frac{1}{2}$ 

 $\ddot{\phantom{a}}$ 

 $\overline{\phantom{a}}$ 

Cmall. ouse ia Pl. dece ×

Mit Rochany mij Panie Leonardeie. Po rozstania siz e wami, gnievelem siz na Was - a wiecie za co? ... La lo issicie mnie lak repseeli evassen, howarzystwem, is mi sig mei howarzy en podróini strasznie insi pide wydowal. \_ Le Stokholmes napisez do Was tist lokaiour, cotej sui churli prosez Was abysici hu sulace, one pismo oddali govern nalig, abyscio sig servacarie esseiskali odemnia, przypomnieli omie pomier Bukatego: Seulea, a nadewrysthe abysics nigdy nie watpili is promisely been tilory was secrever Kocheys, jereli nie naypearwary the mis sourced nie juden a nay pies wrys pretbeday nu polnor wygnany Waligorshi BU 2410

hochany our tame anonestica in ordered se alone in doing tim , is no tobes ... a write in a ? to be assess one but separt. callen, semary moren, it is a now howary a provincy space at any in agrained. In takedom nomice to what lokeway why sai cheels pouse that abyen the sulves one presence reveal give mating shysic in involvement carried interved, manual germin fouhaboys; suchas marinalles bysis wife, watched is promised of leave them when server tookeys post me naggees only he no sous volve given envery an way fut being my police in grow of Milion &

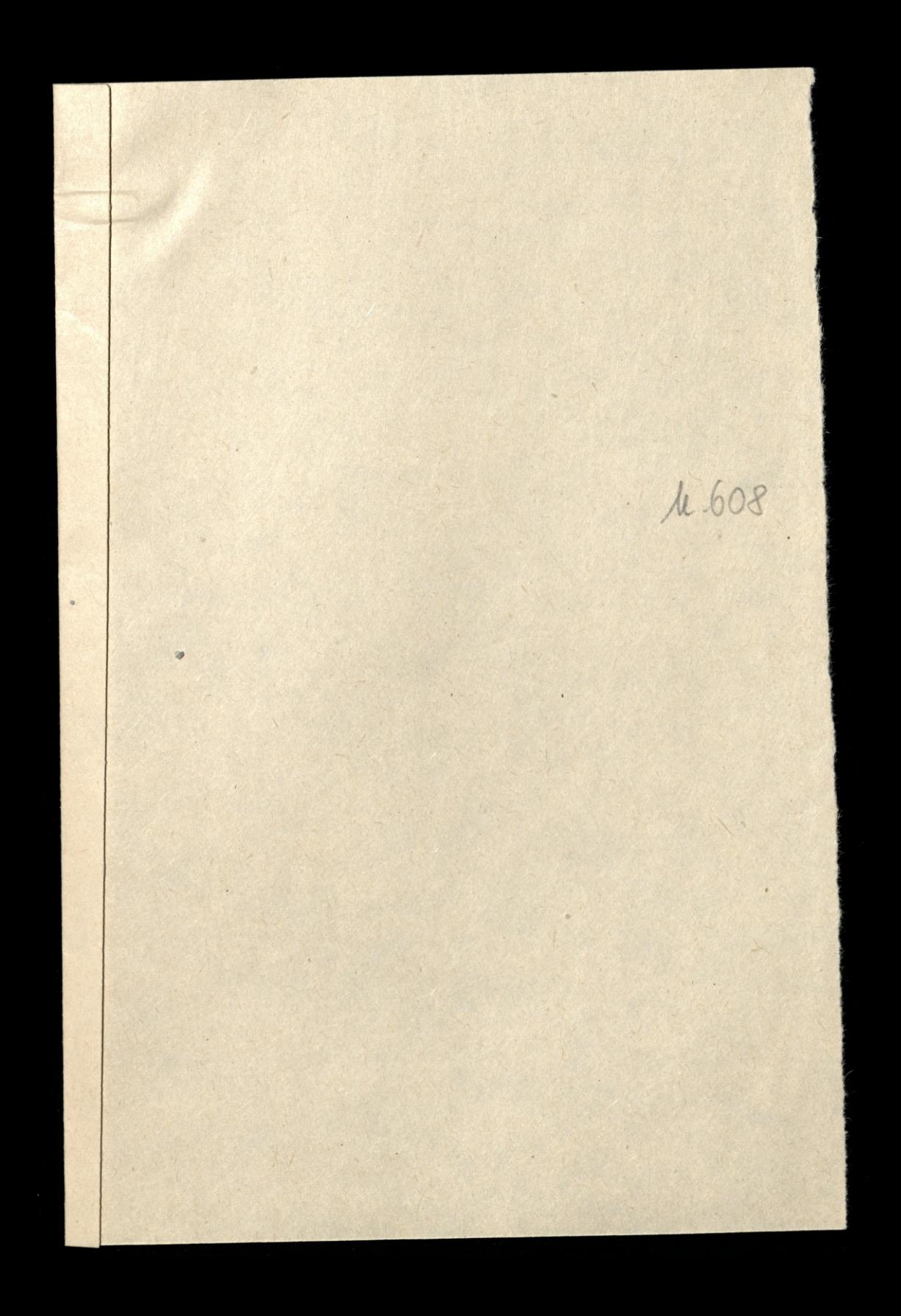

Notholm. d. 4 Crewa 1849. 609 Rochang mej dane deonardie. \_ Snice 30 Maja rapisation by tist do was, ale sporniwsry sig 2 rasicirconism yo na poeste, został sis on przymnie. To zaza pisze nowy list iui to dla reservania siz, iui tei dle tego ir dawniejsey, edaje mi sig ranadho erystem by obrasem wnetrra mojej glowy, he jest pelen chavsu... Wjadome wam z lichu meyo pisanego pod d: 6. Kwietnie, is musicilem vzekar is Lubece przez cały by dien dla odbycia hwarantanny. To przypisie do Stopholmu, mialem nous umbaras a urpenhania sobi pomiesztiania, pres ten zas cras p13 mil, musiation stai a Hotelu. Il sholiesnosi smusily mmi naturalni do nadridyczajnycz wydat hów - isid do hogo do. dacia in Droge de l'aryen o colas nem Koszie vobylem, lo lativo pojmi. cee, is to przy mojem obcenem niepewnem grotosenie, latwo mosi zamęcii legiosy od mojej głowe. - Czemus przesnaczeni mi possodito ni bydi so bej chwili w Wegrsed, lub gdzi koliviek bad; pumiedry swojem .. allo exemisem in by mi sestal na mojem dawnem mjejseu w Norweryn ... Ale narrekami nigdy sig na ni ni walo, bym wiecej si i ber namekania morna sizpo: nadni martwie... Robie mi hitaj wyrrawdzi nadrije, is ingrobienie projektu kanalizowanie rzeki Glommen w Norwez. ju bieri mi pouvenione, ale reca ha dopiero na Roman Lugo albo na poczatku przyczlego miesiąca siz edecyduje, nie bedzinie moyt rospoczą roboty w neglepnem rasie iak wpolowi Lipca. Jugoysia Wy tam mogli wyrobii przystanie mi forszcza provincy moves 300 frankors , i ostatniej raty tego roznes, to bym Wam by mesho niseni obowiczeny, gdyż by mnie to, iak to no! win, engrels in no pay portains. Ambaras mo, luto chuilowy, jest wielks, albowiem pomimo moie seauglycz fundurious, protreba mi bedsie o własnem Mossie zrobie podróż do Morevergi; - ale tes zato shoro tam na mjejseu stanz.

i robok, wzpoczne, to moji kudnosu ustaną i spodziewam sis ni tak predho wrócą, jereli nasz przysłowi, madry bolak po estrodic, ne jest supelnie falsty wem. \_ Praching na wassy dobry przycasu Kochany Panie Leonardie, is w wwasej mocy bedie to erobeice. Juffy jednak i tam taki by brak fundusions to prose Was, nie zaniechajús zawiadomi mnie pres najpurum, poerte, gdyr in w takiem rasie musiatbym sawdasu myslei. sposobach ratundu, a to tym wizas is jedyna osoba od klory bym mogt porzyczy, P. Hany, wraca sa hilka Ini narad do Norweryn, na jego sas miejice przybywa inny Minister 2 Alorem nu mam tak suslej zazylości... Ayronos bana thany. poharalem ja mu wash model hola Wronshieyo. Myst heys wynaluska podobala musiz wjelie i mówi zi zaraz po powni. do Morweryis's po objeciu interessors spraw wewnshrings, un. znaczy fiendusz na sprowadzenie Wozu wodny kego systemu. Do bego jednak pohreba mu bedzie podai cene. Piese Was wie abysis mi wedley obcimicy prestati zawiedomienie; ile bedri Koszkowal Woz Kompletny o dwoy Rolay, sporzydemy do hans portowania cicrarón; ile Charaband, podobno do tij Klorysmy rasem widereli, a ile same li tytho Rola. D. Stary chez takie poharai Wass model Królowi- gdyż mu podalem myst is, gryby doswiewerenia erobione whym krayer, preckenaty worysthing & ury hersness hypo wynalashu, to warto by byto 2 astosowa go do rozmaitys poweriow Artyllery any; naturalnie do artyllery oblesning, triqueballa, 8. Sesili Hanalizacyo ylonmen przejdzi do skutku, to nie mass watplicover is Buchady mogtly mies dorys Korysta zatrudnienie, a przytem tadne bo interestujące. O praktykę przy robotacz Ranoche niez siz Wuhaly nie turbuje, gdyż je sade is my deva, believy mogli dai sobie rade. Goyby takin dosiviced senia & Worem a railed mobiles

 $610$ byly sadowolnicijaci, to more by Bukuty moy siz jevdjece projektowania; wykonania drog storowny.J?... O: Stany mourt mi is Norwergia, a recese, head noweryski oddat by cestya drogi pomistry Christianing a Min. give jest najwiecej podrożujący; i give jest negocjetny kampos, na 50 lat dana Wwiskiemu, gdyby on chied to hogy wy= honai, to jest gogly on pres sastowanis owe manyon Dromal 2 robit niepotrebną swyczajną drogz idarną, o théry tutaj myslano. - Mugosi tij drogi jest okolo 20 lienes. Testain me for toppe Madry productania wile headnow. Miene by takie zpuwnoscie rachowai na to, is w Norwergi. weigho by za Milion frankis prajmniej ; akcej, ydyby is Legs sycrylo. -Konise test her, scarkages was scalego serca, prove asebysic mi supominali d Wassem server przywizone. Malgorsh. Mojo sona prosi Was aselysici byli tak dobrey i list bu raturon Is jej Ciothi; chaili prestai widey adresse. -Nji zapomnici in poklonici siz odemni Budademu. Seulevers is

 $\ddot{\bm{x}}$ 

no

aly

cy

now

Jury

 $\frac{1}{\sigma}$ 

 $\frac{1}{2}$ 

 $\frac{1}{2}$ 

lang.

 $\overline{\mathcal{O}}$ 

eroi

wy

 $n_{\mathcal{U}}$  . ru

 $\sum$ 

my

ly

Y

 $\overline{1}$ 

 $\frac{1}{2}$ by

 $\mathfrak{I}$ :

 $\frac{1}{6}$ when  $A_{\zeta}$ 

 $\overline{\phantom{a}}$ 

when acco 1724 move BK 2410

Antal Ask July Mistianie de 5 Sierprie 1849 ro Bas Kochany mij Pani Lionardie. Dzigkuje wani na sam przod 2 całego serce za wave dwa listy iza wave wyrobienie istercyju - o który was prositem-allo even to mini postavito vidano e robierna podrory do norweryin a tem samem na zarobienii sobi, isaeli ni codego chleba to jorrynajmnij na Kawalek. W prawdie percy pro mi bylo opusses sone who church hiery one ma by 2 .... comment dirais y ?... which als we estis her y to nuanos pracocoania na vogeguienie kong i decis, ne purnet pas d'avoir des sentiments très raffines \_ Lourdu, moje biedus Lora wie ie jet zona emigranta ... aufi n'en parlons plus ... Et pourtant j'ai une grande envie d'en parler envou un peut hour viz lak ma: ierdi moja tomo poweji ni syna, ne serait. it pas possible que (XI) voudrait condescendre à en éthe le passaire par procuration? Sa ceuje bardes dobra iak malo mam prawa proses (XI) o to, da tego tes nicomien jusci do Niego w tem wegled in a Seed by warm in judnah Dawald, to moglibyin ustrice wythomacey is her wor hake werein shows a interest powerechny, allower to by mi needals enaueries u weeles osot tak butaj inko des i co servecoj, co by naturalni moglo byde esiglesnom. - Jogbysci ponah sadrit iz leggej budri nie o lem ni novi (X1), allo ydyby (X1) odnowił, he w dattiens rose racheing no was in rechaci by Rhorsestown Oycam mojego deciden i si mi prigreleci usaney jerokuracjez - Ou, me verait d'pus profit le davoir la procuration de (XI) et la votre en même tempor: la idaisie Kochary Paris devnancia is ju was sawin mojen interesfami muse, ale extem just wine wassego dobrego serea, na klor ludei rachiefy i 2 khorego exascon new wag waja .-Tut to wjethe grunner is strong Wronelings in objecal

objected das wypis 2 sweys memoires, by day of sig jugo hot. -Naturalni le grzennosi robi on dla was mi dla mni, ida Lego deituje Wann bardes za do ... I koro mi hen ingpus przystań bedeini mogli, bede in starat usprowadni huten wique by & Not. Christopo wam excrere pisai list Hugi, dochany Tani Leonardei, bym wiecej si i miał bym w pisai, ale juho muse wyjeżdzai na robote, dissuj tus wysła predemny instrumenta, promocnition itd., The heps Honor veiskage Was 2 salego verca i prove aisbyoci ni saponi nali o wassem prawdeiwi prywyzan Waligorshi l'aktorici sie provaz a regomen. i Woromozowi - Lema ostat. ni mu badeci sak dobry pregromnie, is a koncent ky. missingen Kering ing Kwarter - a to tym wienen is & okasy staber mojej rong beds mint naturali Kinican wodalle Wesel mostly by de praystany allo be do christiani allo les ma jadi dom w sedockholmi aleye was res jonale odpisaten Hownship 1879. getige 3 checia potamie ajun christiya diochazego Kompondencia de la Paris de la Contratitut de la Compondencia de la Constancia de la Constancia de la Componencia de la Constancia de la Componencia de la Composition de la Componencia de la Componencia de la Componencia d La Rione des Deux Mondes 310 Winismin

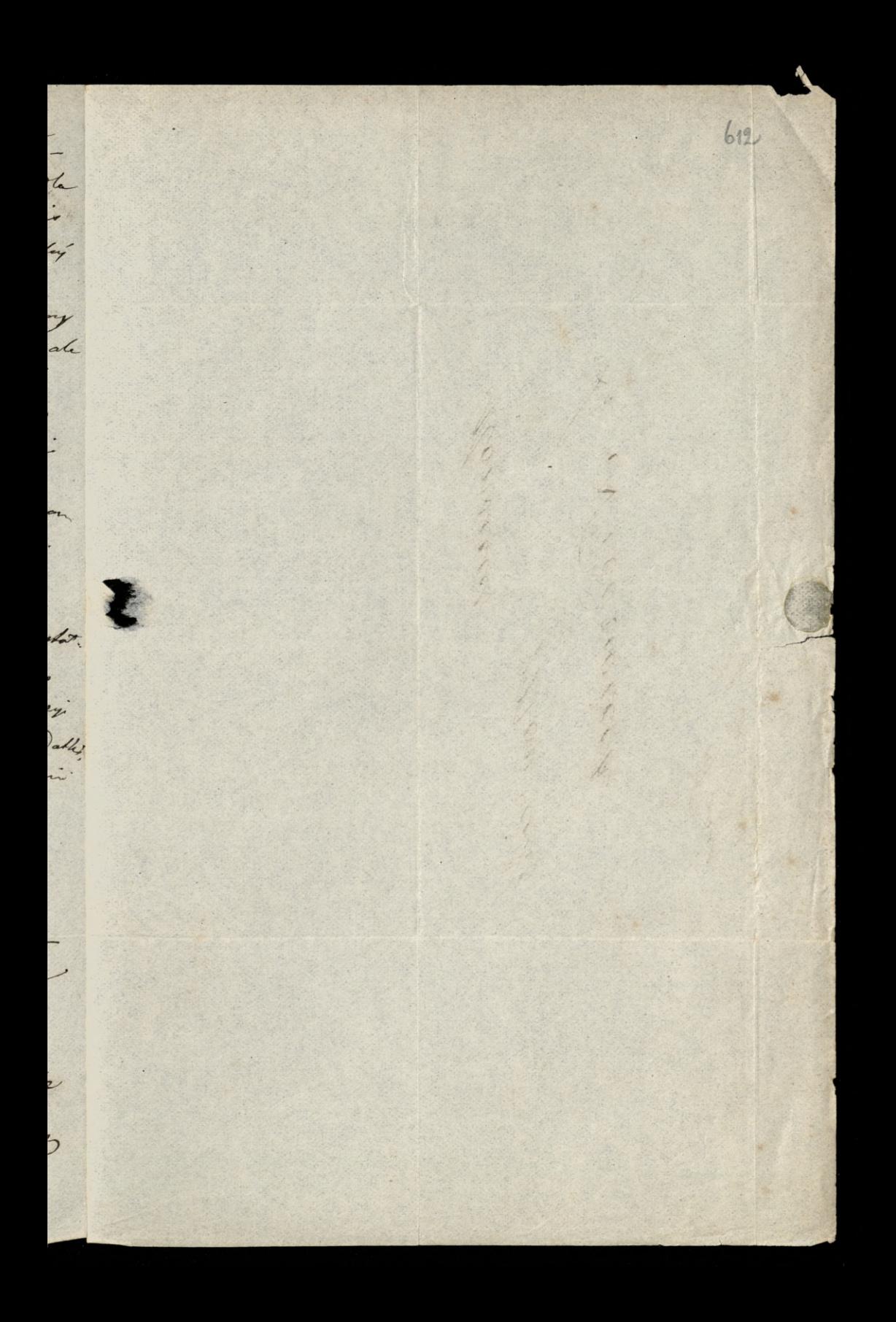

Romances Niedzwick Non. we allo BK 2410

Analone of 1849 Leve Tespred Din 18 Orwine 1849. Karkany Tanà Leonardie. List war come 4 Wrecania odebration Decrey, i Dachige warn za starania iakjisie soyloryli da dania mi odpowiedli na moje popredzajowe pismo. - Briekuji wan takie za objetnice in Wesel bedrie w krótie przystany, allowiem właśnie beraz tracto będzie zapłaci hermin pomiesz Kanen w Stockholme za I miesiace - a proces tego polozenie mojej zony wymaga naturalnie wydatkowe-Ja tutaj nie jestem jeszere gotore, avec lesetudes duterrain Mam wprawdsie 3 Officerow do promocy; ale promimo tego is to sa dobre chlopey w towarzystwie, me sa, oni tedry do roboty, i da tego robota wolniej idei anisel. sig spodziewalem i zyczytem. - Tpodziewam sig jednak is in pocrathais przynkyo musica bide mog wroci. do Stockholmu ... ou, après avoir fini de projet, je n'ai pas l'idee a qui poprais, car l'execution du projet me pourra a faix qu'après l'aprobation du Sterthing qui, Morpourat do Hickholmu buden sportiony, coloredy noce bylo grybysic Wesel wystawili na imie mojej Zony, i prestali wliscie do mnie adresfowanem, dat iak war certation, nargu 6. Bellaigue de Bughas, fa mis Bellegue intemp wan affered w pries poial . ), - jo bym zas stad nieg mojej Lonie priestas Wesel prud mojem justos vejardem, orty je bjednik zaspokou - srezelnuj pod wzglidem Laplaty promise hance.

Co sig hyery protessary wegleden breymania mojego driecka do chrske, mouritem i hem 2 Biskeyrem, a raires Vicain apostolique, Monseigneus Steedach, Klory in w by short & Krolowy finks jeg Spowiednik!, w Krysh anii e najduje, i kliry mi posocidical is dory, bylyto goyly (XI) naprised no Karte une autorisation, pas ex. pour m' Bernhard eur de la parvisp catholique à Stockholm, de herris l'enfant au fond de Baption en Jen nom. Cay (XI) mi recheiat by nagioni pare stow de Vi Dan weglidem jegs nevery Kling wejigket wan prestatem ?jedem prukonany isty to wasnie ing posinie bylo da nus Rorrystnein -On est dans ce pays ci estimentos afecto du resultar de la quiste de Hongrie Santa pro to in somi Lyong, to wan hythe processor is ... But Jack faithful has said , it is no use of craying" and so I must - no hang it - I can't take it woly ale why church ni mam crase oddawa sig usuciom allo precisuarm, gdy' hu placa mi sa Nivelloroani, Hormuseni, rachowani & ce qui ne vaccord pas avec les soucis qui m'oppressent. Whroles present napise de Was churnic, - Notaben & di Vous même Nous r'avez pas affer de Vos propres soucis, pour Voulois s'occupée de ceux des autres. Tiskam Was Surdenson Wan-AJ. Waligord.

614 1249. pro adussum. a.d. E. Mourique Lobertion ministrade France à Stockholm. wyglą raling aring responsible of nigo nalit xailet. 3 200 Writis whom wo own I appy the leasing by ca da trymani a syunda charte. I raxem in w myer rue cloint & 1000. Kori maych min 12 my prawny jou de verie à 700 mg. Sampel 100 mondant po desety nicommandising dorest and doubles we a rachycan sely piert caras johng pardes Dodape part sois ouvertien I apout potrate et janes un obehande ? 293 Littopado demino hindu. Tresi Kijima xy trakopement.

e de

 $\boldsymbol{z}$ Lef

 $\ddot{y}$ 

 $\partial$ 

 $\overline{6}$ 

 $e_{i}$ r.

 $\overline{ }$ 

a

 $\sim$ 

 $\sim$ 

 $\mathbf{r}$ 

 $\mathscr{D}, \mathscr{D}'$ 

 $\ddot{\phantom{0}}$ 

 $\overline{\phantom{a}}$ 

ay

 $\left\langle \cdot\right\rangle$ 

Winister in the contribution is and May the god flow again to the state of the spoon to make the paper I do the the more whole with a form of the thing of to meet i state a morris in your property when we will be the way  $\rightarrow$ the best of the me have the state of letter I am Condent on the Ruch in minen sen mes tomas de questo and the day with pay post extract portain at partiring contact of IN steen no hoisen. Took hogy is the  $110$ Comment of the state of the state BW 2410

Berry Rocking BJZ 06, Dalignolles, 15ª Lyin 185%. 615 Wochang mig Sami Leonardin! Peasez en las badessis mojem Momandem se Generale Lamo, Miego - podsichrejsie Mu ca posycamie ni v du (100) frankan Who's mi pour P. Deroom thous things writtone sortaly. Je wien i genera enprevne jed murovy wlem wegledni prove narry i da hogo bym wiecej Me wdeigan jedem is dla movi co may evolik racing. \_ Wan have Korrany lave Leonarden verdesson digkeys en porgenne mi e envoys drong 25 fr: ... Ja summa 125 fr: jut osprawder engoing by the Lego is by mini moyto is by churlo supelice in myng poslawa, nie mniej jednak wdzieczny jesten genientowi i Wam en dobre checi, lo de, umais programmiaj, wie un wasy job um be dobrej woli. Raisie vin sapurnis Generale o mois da Niego mesuring jake lai o mojem sareceniu is pray najpurwarej spocobrasio budg in stara 2 days days siesies, a spodsiewan sie is to mi sadleige nashapi. -

Seicken was serverenis Hochary Pain Long

Weere seerone prayering con

D. Waligorel.

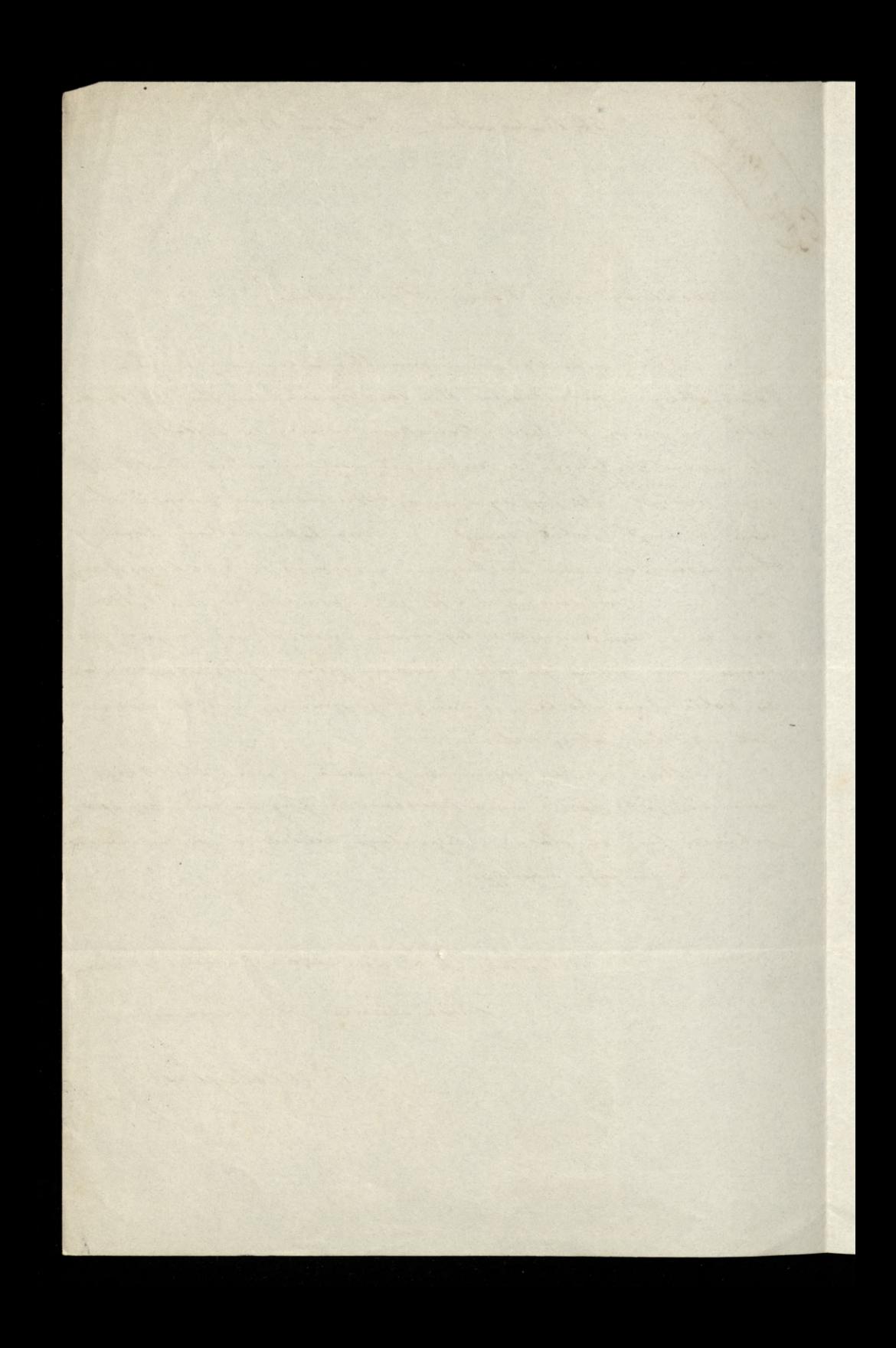

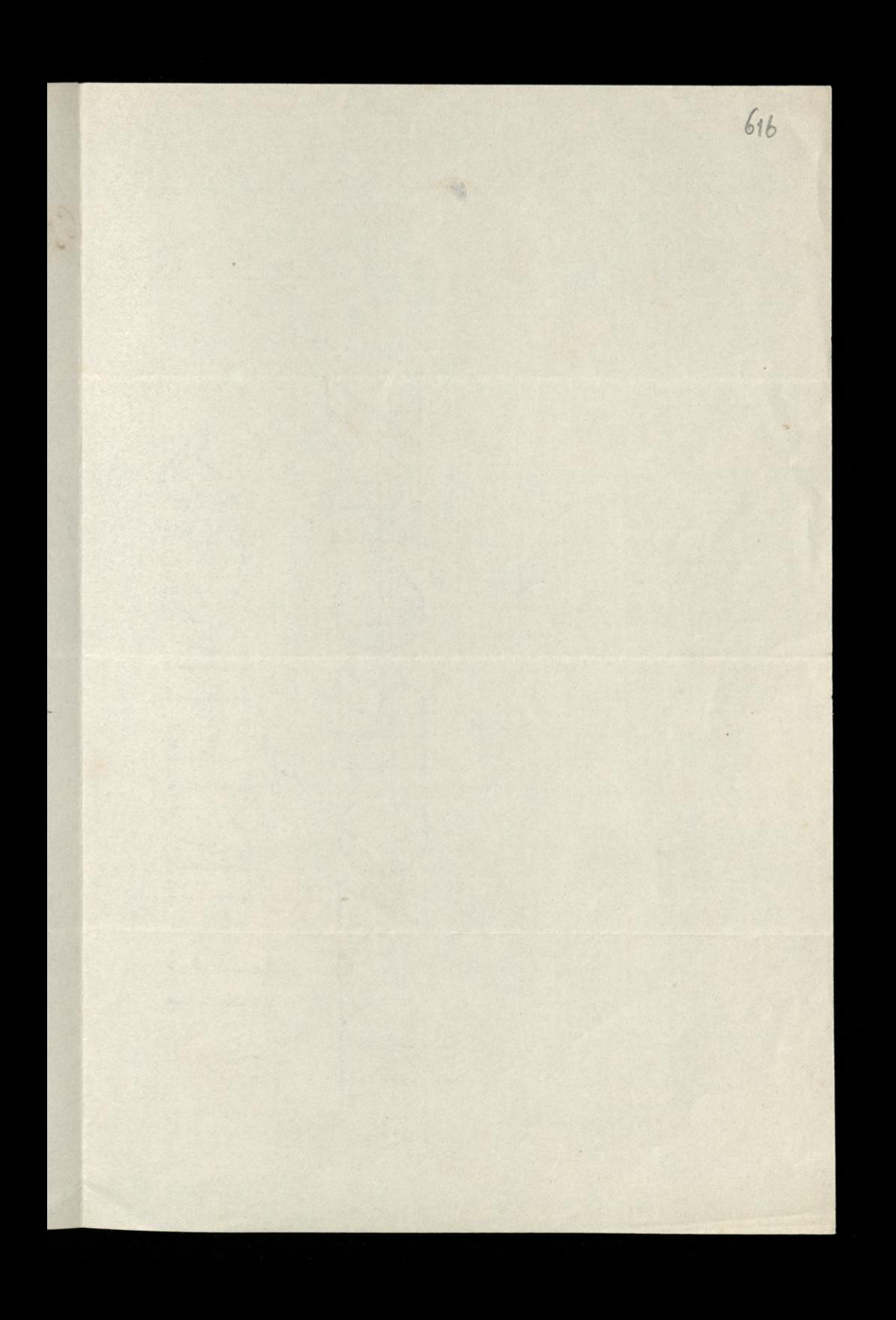

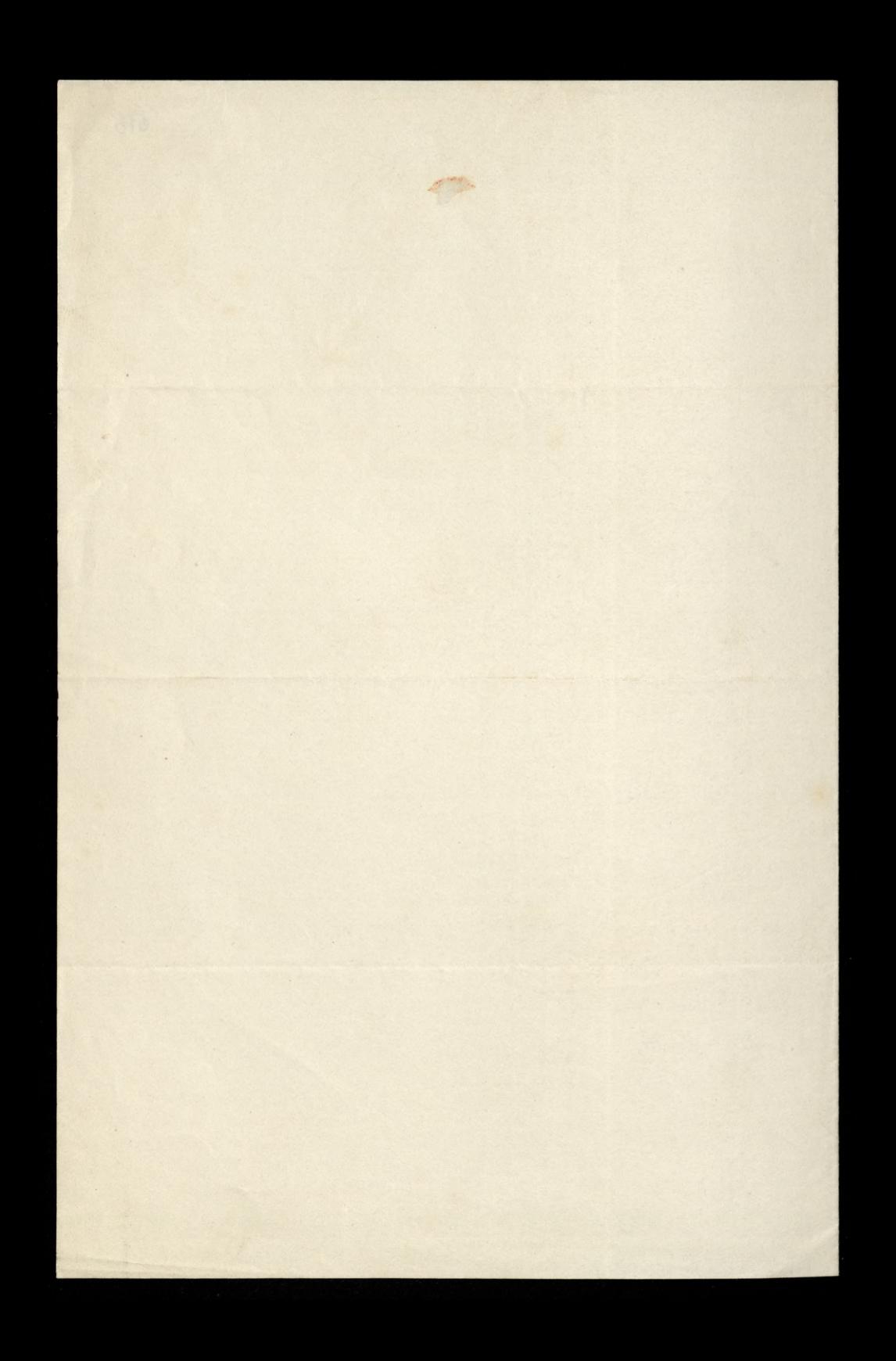

Badignolles, 14. r. or Charles Paris 2. 25 Ligen 1801 611 Tochang Paris Leonardin. Lier class odebraten deising. Deckey, Wan en pamico is prowdeing projemnosing vezeking was justo o yodeince wpot to junky. - Gdybysie preypailkiem epodkali diseny K: Vagow striego- to engrosei go- al od siebe, do mois na obicid-i Día hogo mórvi od vielie ie je enając go miniej, likam sig aby mi me wie t en de skronnegs lubs prosesnego obeada. My Jwork, enamy dez sa norte dacono i sa nadto dobres abym sig meat warsy krylyki stawia. Siskam Was erderen class servery Pryjaciel : Heya Maligorski

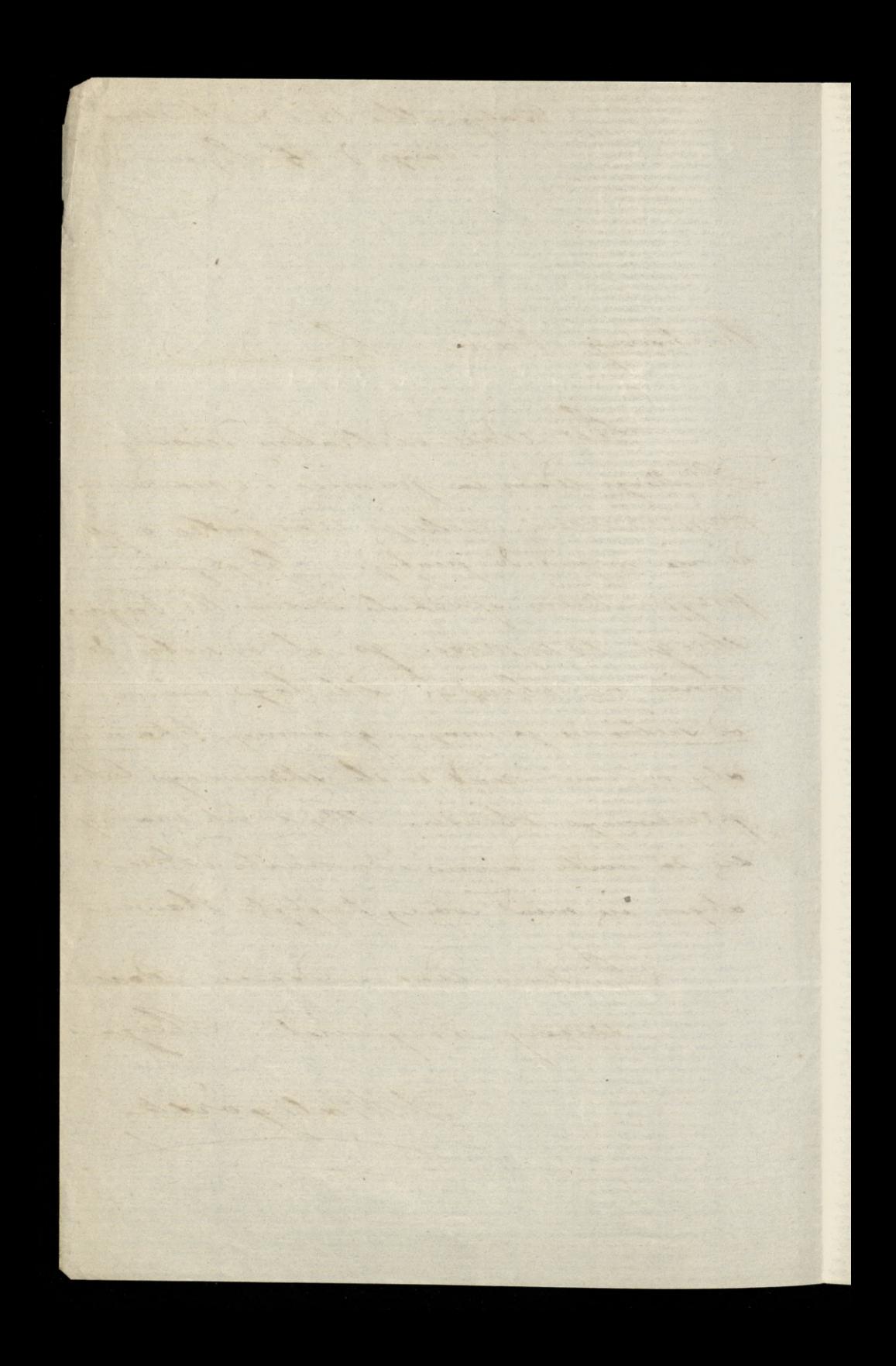

![](_page_41_Picture_0.jpeg)

![](_page_42_Picture_0.jpeg)

absort Charles L dnia 18, Jazdemanie 1865. 619 Trochany Samie Leonardie Jen: Jesioranski by umin werover i mourt mi ie Jen: Lamojski powsócit. Twee was wie abysice by li bak lashaw. uwiadomir mais passe stowani tridy i a ktory godinie mog bym siz widere 2 Jem. Lamojskum .. Scistam Was serversnic severy prayjacid i stage A. Walijorski

Charles R. B. B. B. B. ROCH That I have no show that The Michael Property Cost November a proventing a fame a Syrace by d. Last last  $-105$ provis **CONTRACTOR** a Novem Service . Lamoredin  $L_{\rm e}/m_{\rm e}$  $\overline{\mathbf{x}}$ on the life

![](_page_45_Picture_0.jpeg)

![](_page_46_Picture_0.jpeg)

dnia 6  $\frac{G}{100}$  of  $\frac{G}{100}$  1866. Varyz 45, 1. des Daines Maria Maria Commencer Barignottes sua madrigidation de Parque dois onegda; seeyo, i cheiatem ais sieus adando Was, bo miastym wan wjele rzeczy opowiedzie któr by Was existence fowar moyty, ale dostatem tak nierovsnyo vdisku na nodez iz trudno mi obaisco estoryi na nogg a hudniy justa chadrie - muses wijes pare dois jesuar adpoexas. Pracuia choriar lisbocomic musea Wan pouvinszowai Roweys Roku i to zealego serea. Jeneratowi Lamojskiemu chciałbym by take i moje drichi i systemia stosyc, ale more bedsien tak laskawi wymowi mme prend news moin mimornosicy. System se voustheun ie J. L. jest ein gle cierpiquem Boie nam go tachouses, be deisicy niemamy jak hylko Jego jednego do skutecznego saymowania sig sprawa nassa. Przywjostem 2 robą dla O. Tanskerys

gust the states of the bays 45 + 20 Farned Oraf in me the dwa funty Herbary and Vith. Laby, ale nie wiem czyli . J. encyduje siz w Parycu i nich cial bym na groseno kommisfionus place ; a van ser nie mog ; an pour distan Was underconi thechany Panei de en l'acconardes, adave dont l'ou int incommence Trayjaud : Plus aulait in plan et et est Waligorski chadin - music win pase for person agaicon ... Process Acres liberoni music pourviversance Versiges Rober : to sully a resear foundant on summer this me it colleges of take i engi dick igizona story de more bulliese to the lackson compressor money pred new mois minoscurer, Syralen es vousekeen à fil fist augle cierque un Bon nam ga cachaday, to rision nimany just sytte flye judnya da stutecemye cay moved and with of theong naver Frywjistem 2 volg dla 6. Turisticija

![](_page_49_Picture_0.jpeg)

![](_page_50_Picture_0.jpeg)